## **DoubleMail**

Si tratta di un programma per la gestione della messaggistica (e-mail, pec, posta interna, spedizione fax).

Caratteristiche principali:

- Gestione di più risorse (caselle mail, Posta certificata, linee fax) in un'unica finestra.
- Gestione di più società in un'unica finestra
- Risorse accessibili solo ad utenti autorizzati
- Gestione semplificata delle caselle Pec
- Gestione semplificata delle liste circolari (messaggi inviati a decine di indirizzi)

Le risorse (linee, raccolte, nominativi in rubrica, modelli, ecc.) sono gestite per ufficio, ovvero solo gli uffici autorizzati possono accedervi. L'ufficio può essere tutta l'azienda, un ufficio reale (contabilità, commerciale, ecc.) o una singola persona. Questo permette una "regolazione fine su chi può accedere a cosa".

I messaggi risiedono in una cartella (unica per tutti gli utenti), ma possono essere raggruppati in raccolte (messaggi relativi ad una spedizione, ad un cliente, ad una pratica, ecc.) a loro volta visibili dagli uffici autorizzati.

E' stata posta particolare cura sulla riservatezza dei dati, infatti tutto (messaggi, allegati, modelli, rubrica, ecc.) risiede su un database protetto da password.

Inoltre ogni messaggio può essere cancellato solo da utenti autorizzati, ed è possibile sapere chi e quando lo ha letto e/o stampato. E' anche possibile legare al messaggio un commento, visibile a tutti gli utenti, per, ad esempio, segnalare eventuali azioni già intraprese (ho già telefonato, problema risolto, ecc.)

E' particolarmente semplice l'importazione di messaggi da altre applicazioni; è sufficiente infatti inserire un file di tipo *eml* (formato standard delle mail) in una cartella predefinita affinché venga generata e spedita la relativa e-mail.

E' inoltre possibile integrare il prodotto con altri programmi per automatizzare la spedizione di messaggistica, come ad esempio l'invio automatico di fatture (anche attraverso Pec), di solleciti, di contratti, ecc.

### Architettura e requisiti

Il prodotto è diviso in due elementi, ovvero il *gateway* che è la parte che si occupa di ricevere e spedire la messaggistica (uno per azienda), ed il *client* (uno per utente) che è il programma che permette la lettura e la creazione dei messaggi. I dati sono memorizzati in un database MySql.

Sia i client, il gateway che il database girano su qualsiasi macchina windows, da Xp a 7, Windows server 2003, 2007 e 2011, 32 o 64 bit.

E' possibile far girare tutto su un unico pc ma, soprattutto se i client sono numerosi, è consigliabile l'uso di una macchina dedicata per gateway e database (tale macchina può anche essere il server aziendale)

# **Finestra principale**

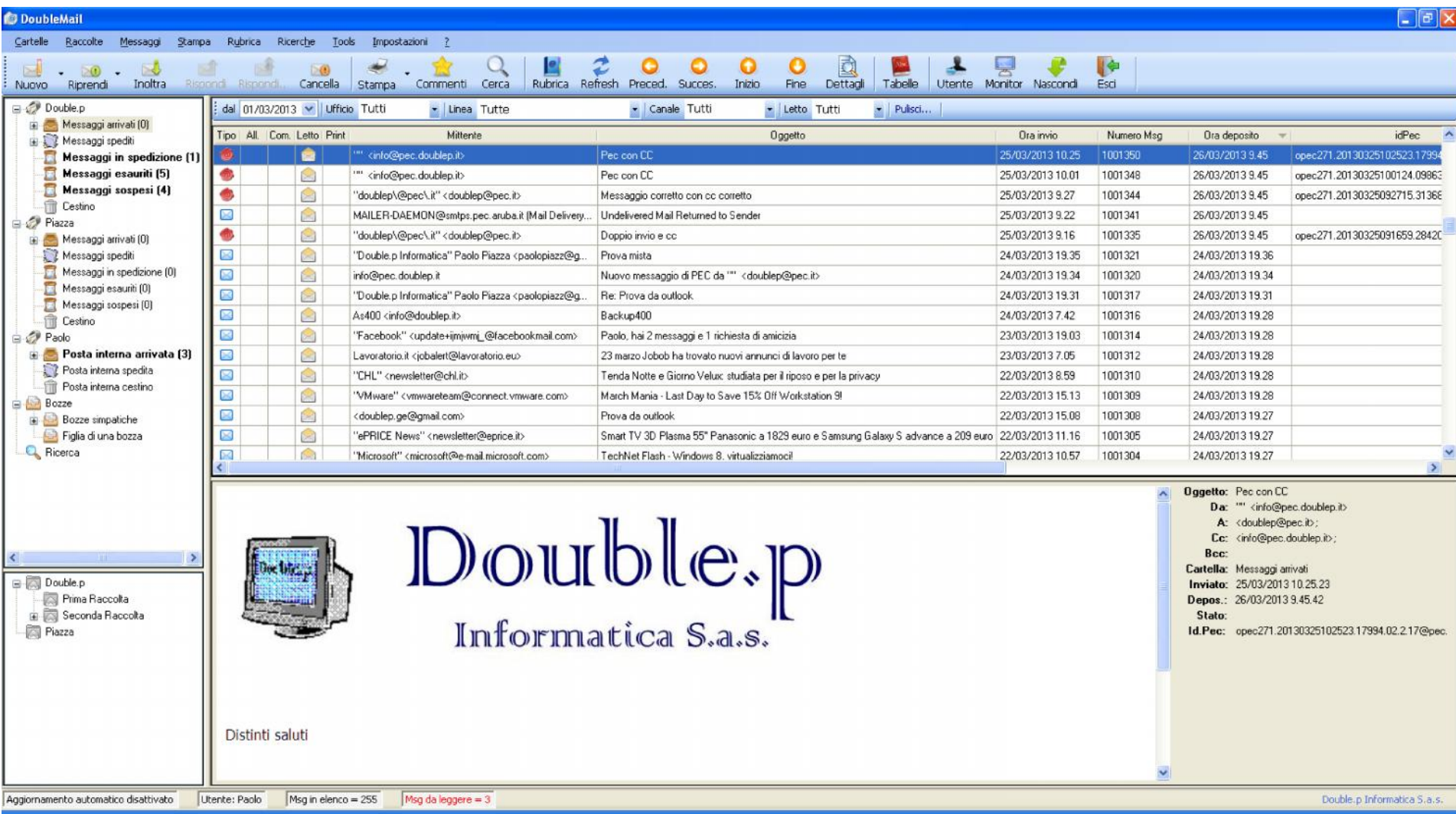

Dalla finestra principale si accede alle varie funzioni di gestione della messaggistica

## **Editor**

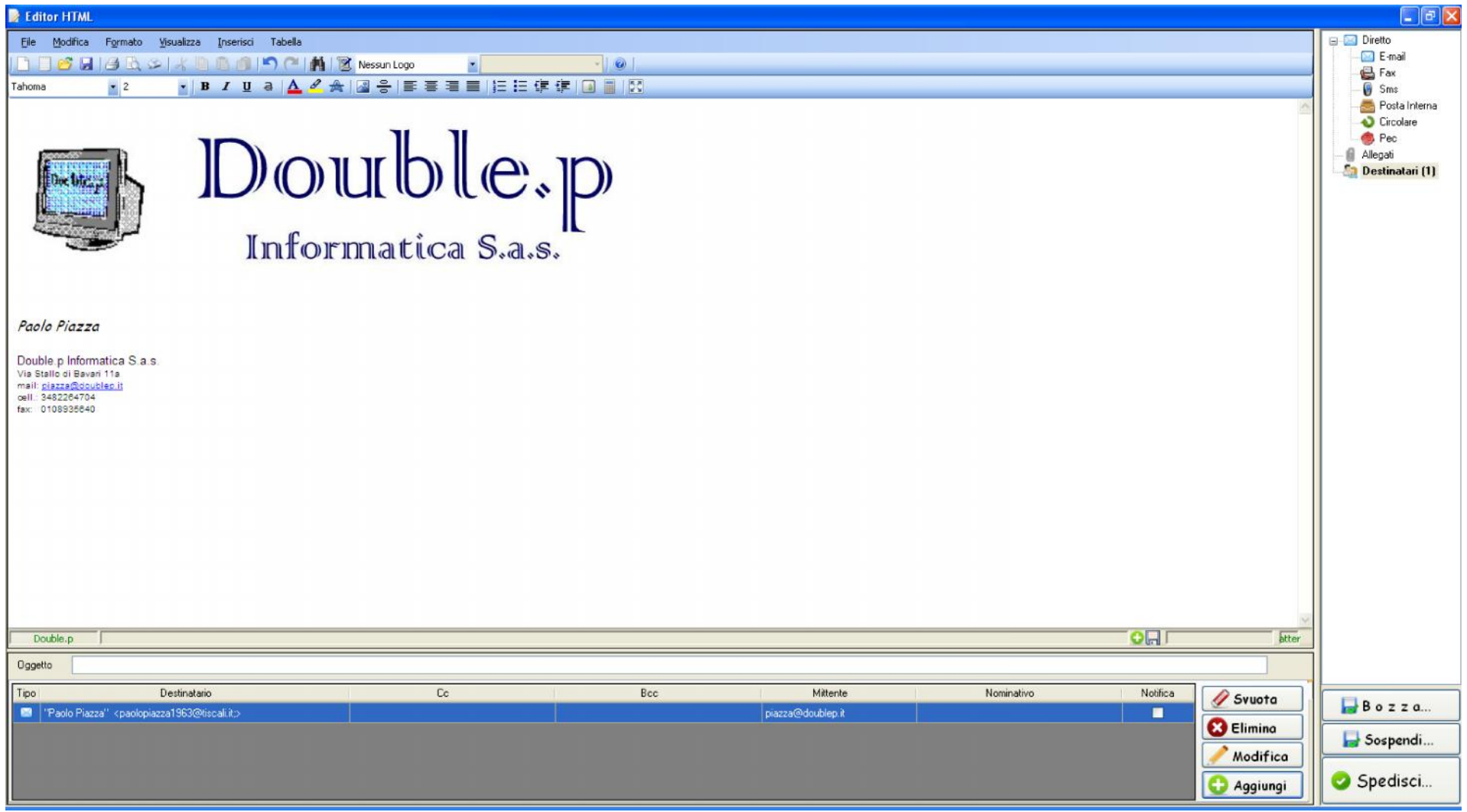

Si tratta di un editor html (quindi grafico) completo di tutte le funzioni classiche per gestire testi completi di immagini.

### **Modelli e testi standard**

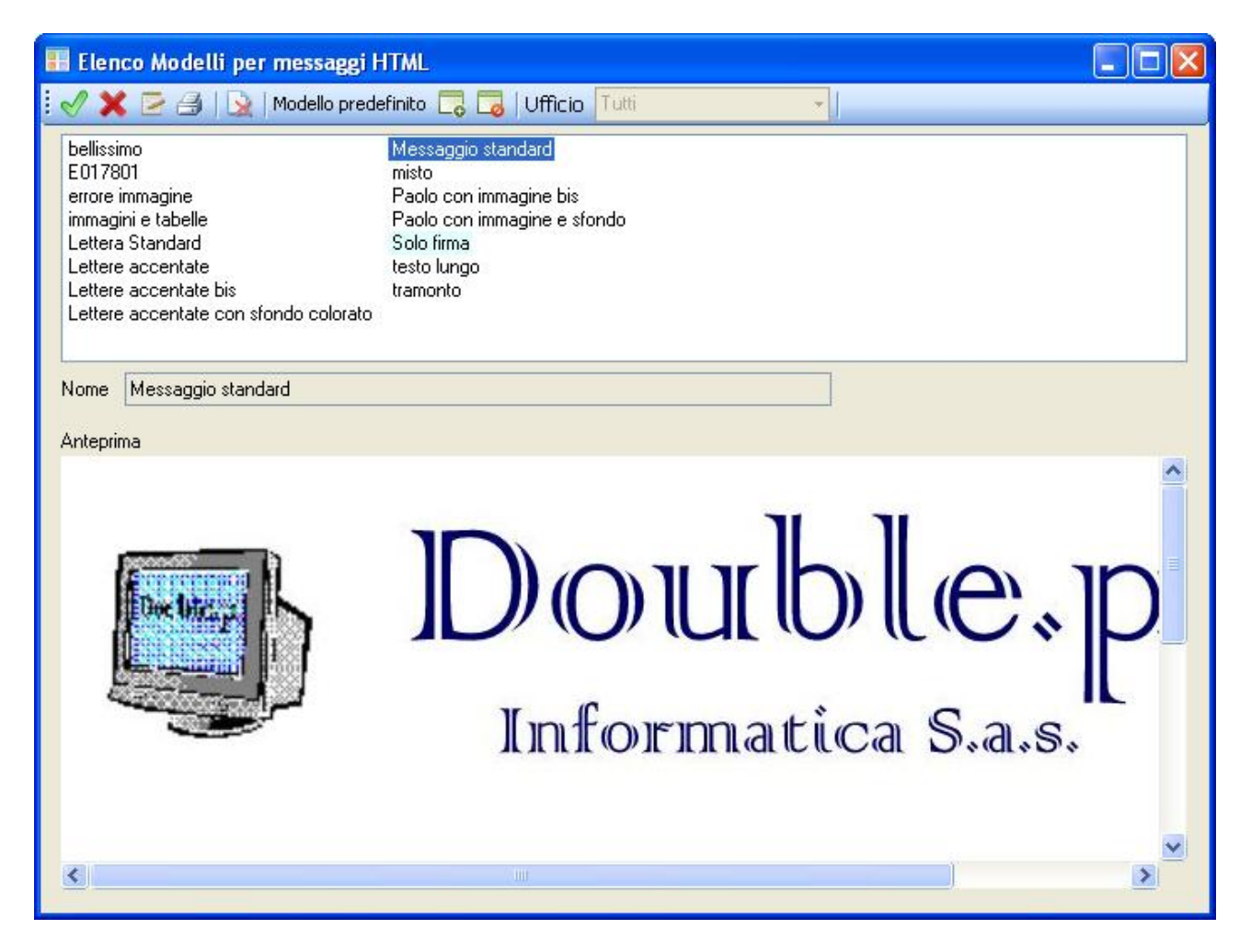

E' possibile creare una serie di modelli (messaggio standard, messaggio sollecito, messaggio accompagnamento fattura, ecc.) da cui partire nella creazione di nuovi messaggi.

E' inoltre possibile creare testi standard da inserire facilmente nel messaggio che si sta digitando

# **Criteri di Ricerca Messaggi**

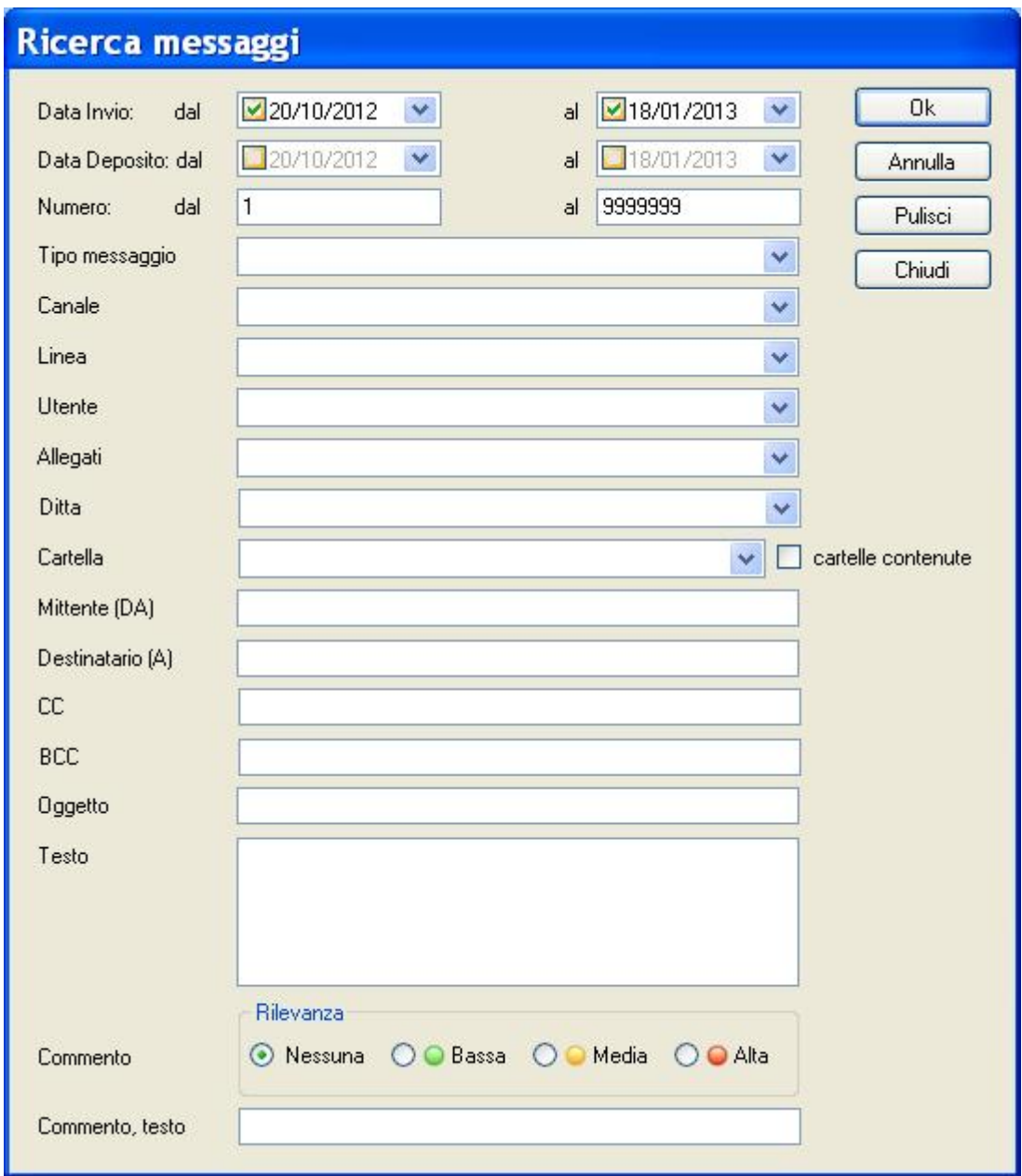

E' possibile ricercare ed estrarre i messaggi in base ad un elevato numero di parametri

## **Rubrica**

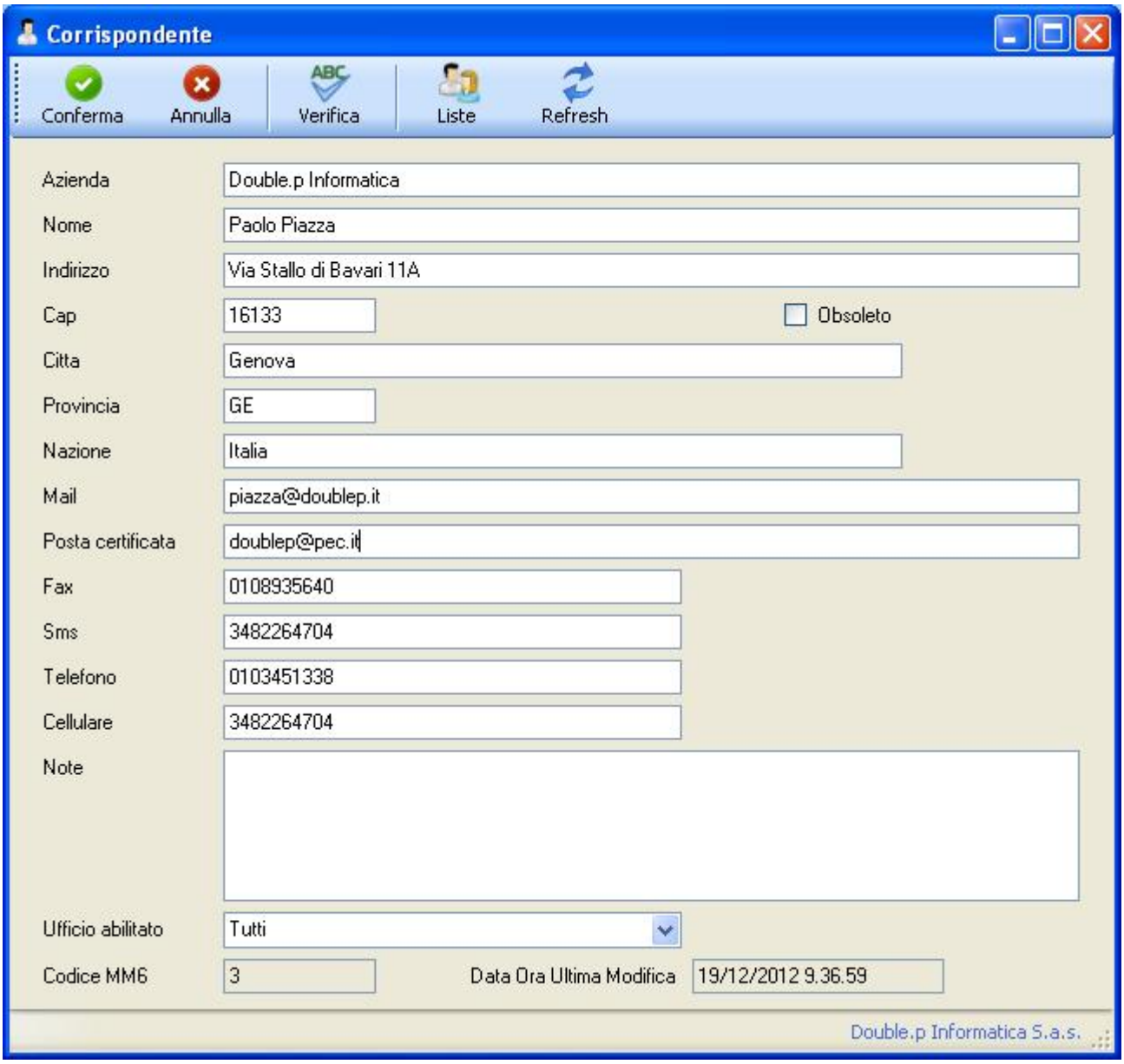

E' presente la rubrica dei corrispondenti. Per ogni nominativo si può definire l'ufficio al quale tale nominativo è legato (e quindi visibile).

#### **Gateway**

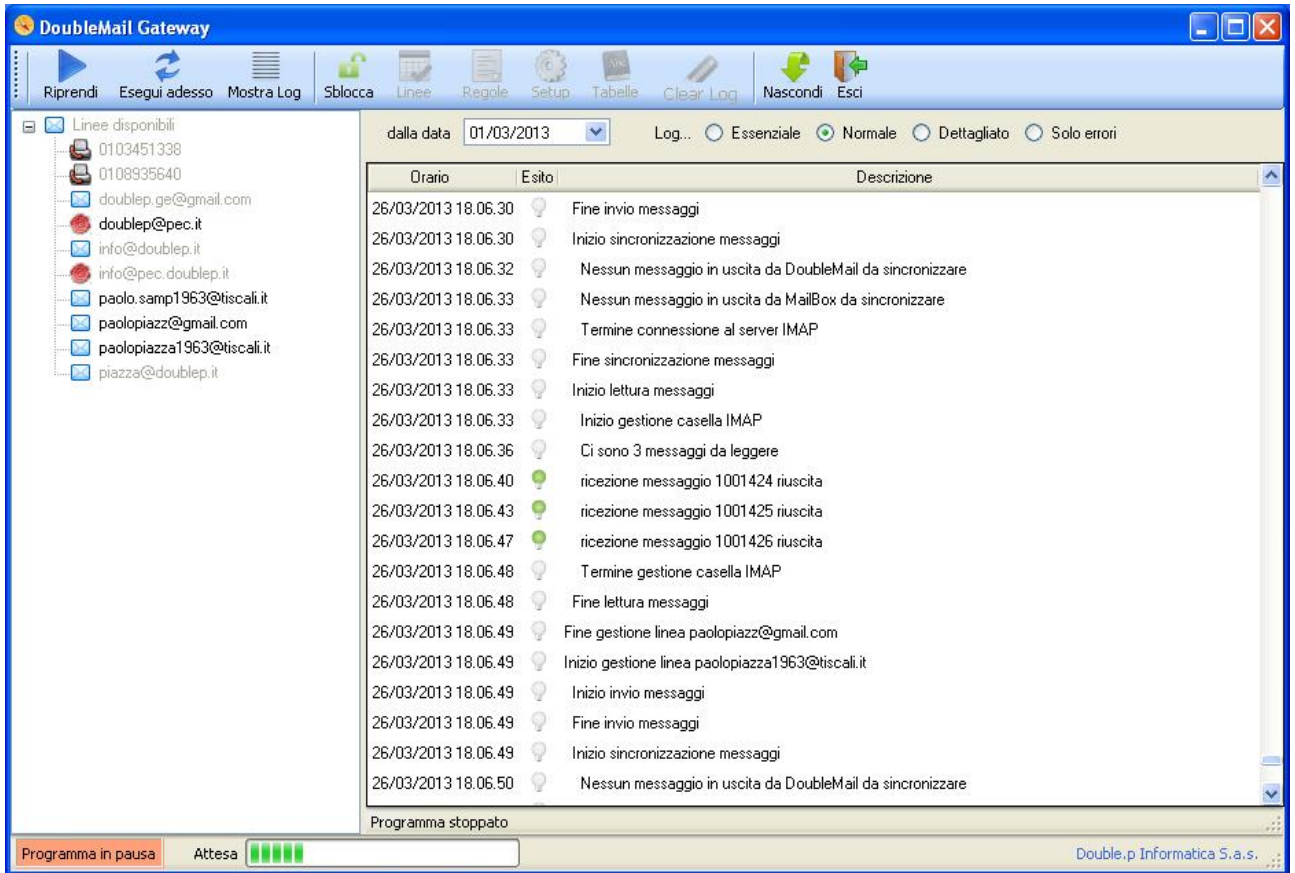

La finestra del gateway evidenzia le linee gestite ed il log delle operazioni effettuate. Le impostazioni generali ed il setup possono essere protette da password per evitare modifiche non autorizzate.

Produttore:

**Double.p Informatica S.a.s.** Via Stallo di Bavari 11A 16133 Genova

Per ogni ulteriore informazione, preventivo o appuntamento per una dimostrazione, contattare:

#### **Paolo Piazza**

Cell: 3482264704 Mail: piazza@doublep.it